# Соловьёв Сергей Владимирович

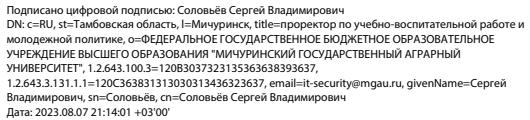

федеральное государственное бюджетное образовательное учреждение высшего образования «Мичуринский государственный аграрный университет»

Кафедра транспортно-технологических машин и основ конструирования

УТВЕРЖДЕНА решением учебно-методического совета университета (протокол от 22 июня 2023 г. № 10)

УТВЕРЖДАЮ Председатель учебно-методического совета университета С.В. Соловьѐв «22» июня 2023 г.

.

## **РАБОЧАЯ ПРОГРАММА ДИСЦИПЛИНЫ**

## **ИНЖЕНЕРНАЯ И КОМПЬЮТЕРНАЯ ГРАФИКА**

Направление подготовки - 35.03.05 Садоводство Направленность (профиль) Плодоовощеводство и виноградарство Квалификация выпускника - бакалавр

Мичуринск, 2023 г.

## **1.Цели освоения дисциплины**

Целями основания дисциплины (модуля) «Инженерная и компьютерная графика» является овладение навыками чтения и выполнения чертежей на основе развития пространственных представлений и пространственного воображения.

Задачи дисциплины:

- дать основы понимания и принципов получения изображений предметов на чертеже в т.ч. с помощью компьютерных средств,

- дать основы понимания методов решения позиционных и метрических задач,

- ознакомить обучающегося данного направления с правилами выполнения конструкторской документации в соответствии со стандартами ЕСКД (единой системы конструкторской документации),

- сформировать умения и навыки выполнения чертежей средствами ручной и компьютерной графики.

### **2. Место дисциплины в структуре основной образовательной программы**

Дисциплина «Инженерная и компьютерная графика» относится к Блоку 1. Дисциплины (модули) Обязательная часть (Б1.О.12).

Курс «Инженерная и компьютерная графика» опирается на знания, полученные в ходе изучения дисциплин «Математика», «Информатика».

Дисциплина является базой для изучения следующих дисциплин: «Декоративное садоводство с основами ландшафтного проектирования»; «Питомниководство», «Гидротехническая мелиорация», «Основы искусственного интеллекта», а также для прохождения производственной практика научно-исследовательская работа.

## **3. Планируемые результаты обучения по дисциплине (модулю), соотнесенные с планируемыми результатами освоения образовательной программы**

Освоение дисциплины направлено на формирование следующих компетенций:

УК-1 – Способен осуществлять поиск, критический анализ и синтез информации, применять системный подход для решения поставленных задач

УК-2 – Способен определять круг задач в рамках поставленной цели и выбирать оптимальные способы их решения, исходя из действующих правовых норм, имеющихся ресурсов и ограничений

ОПК-1 – Способен решать типовые задачи профессиональной деятельности на основе знаний основных законов математических и естественных наук с применением информационно-коммуникационных технологий

ОПК-7 - Способен понимать принципы работы современных информационных технологий и использовать их для решения задач профессиональной деятельности

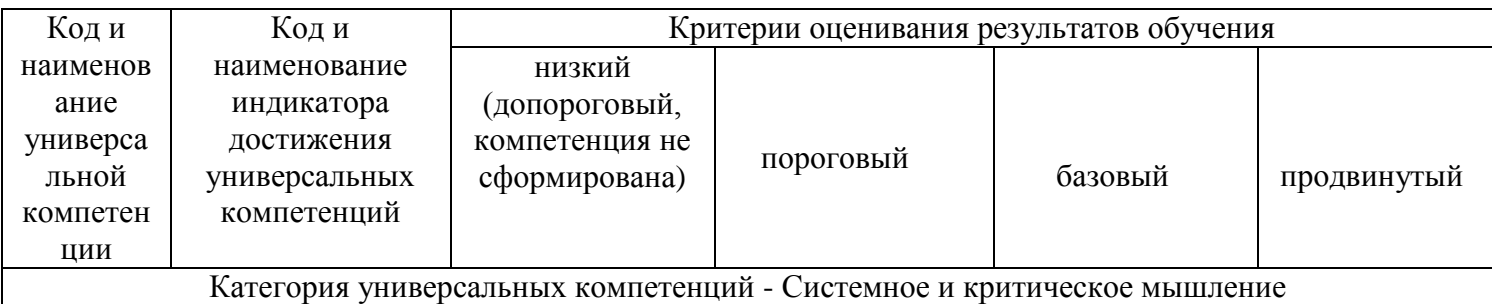

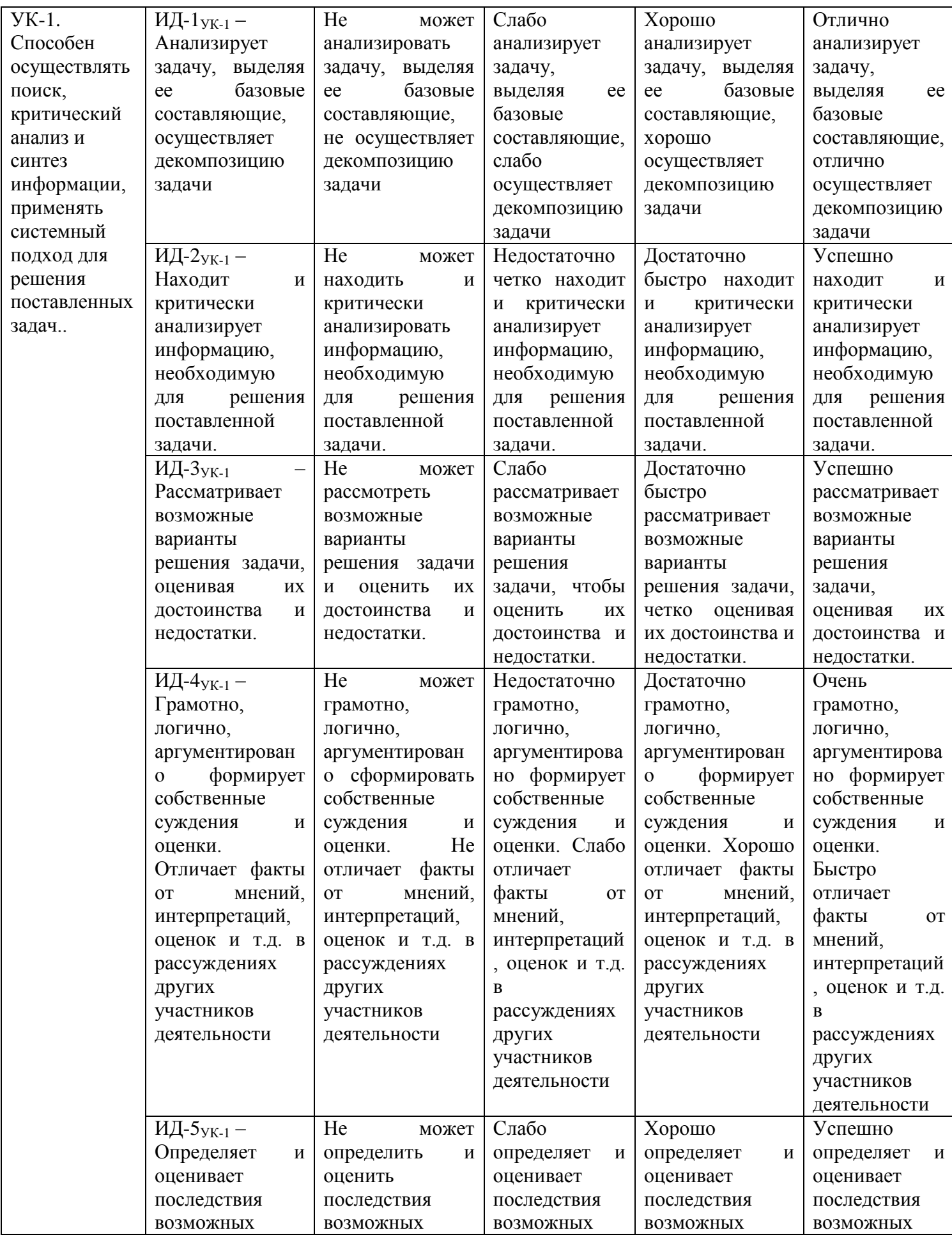

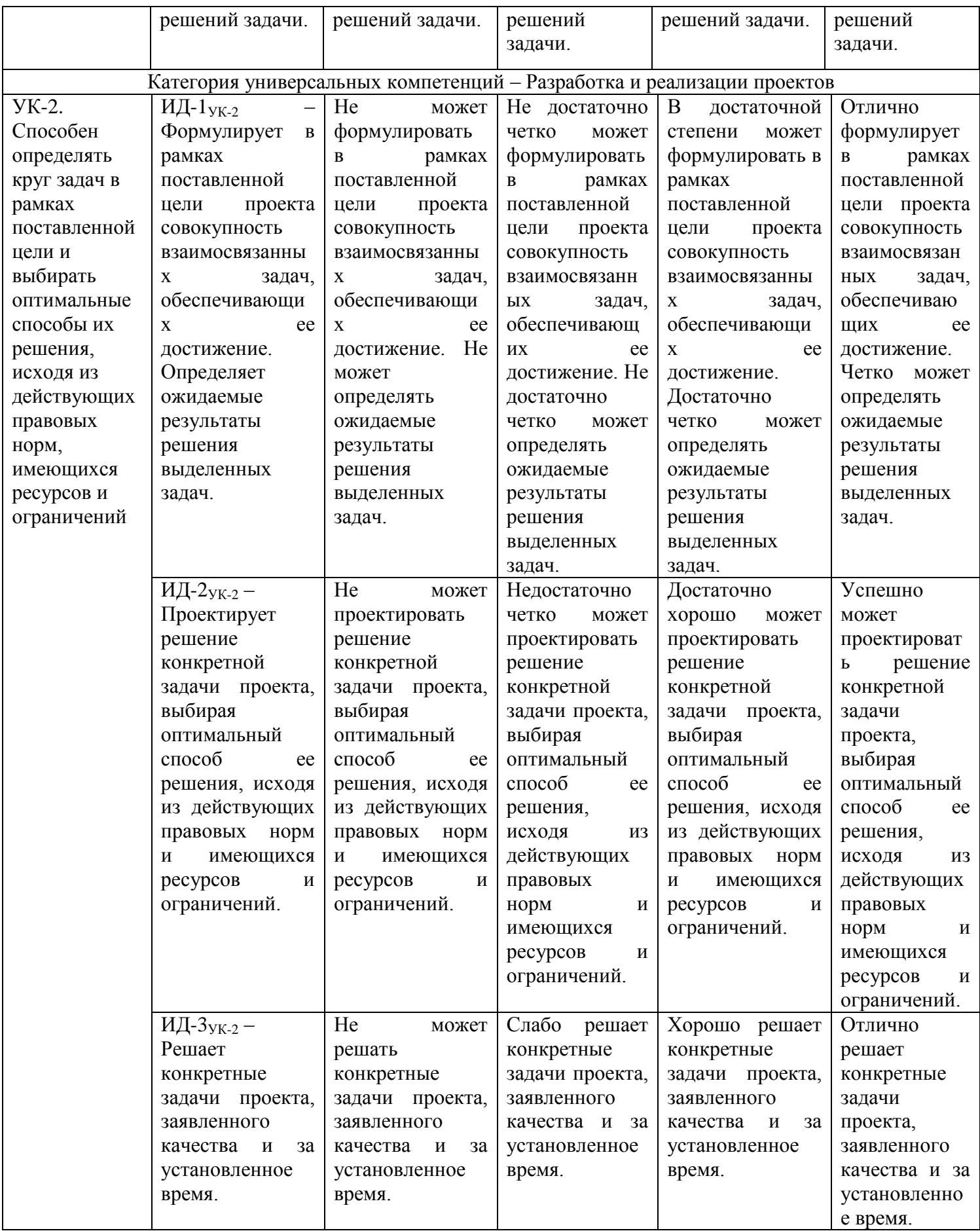

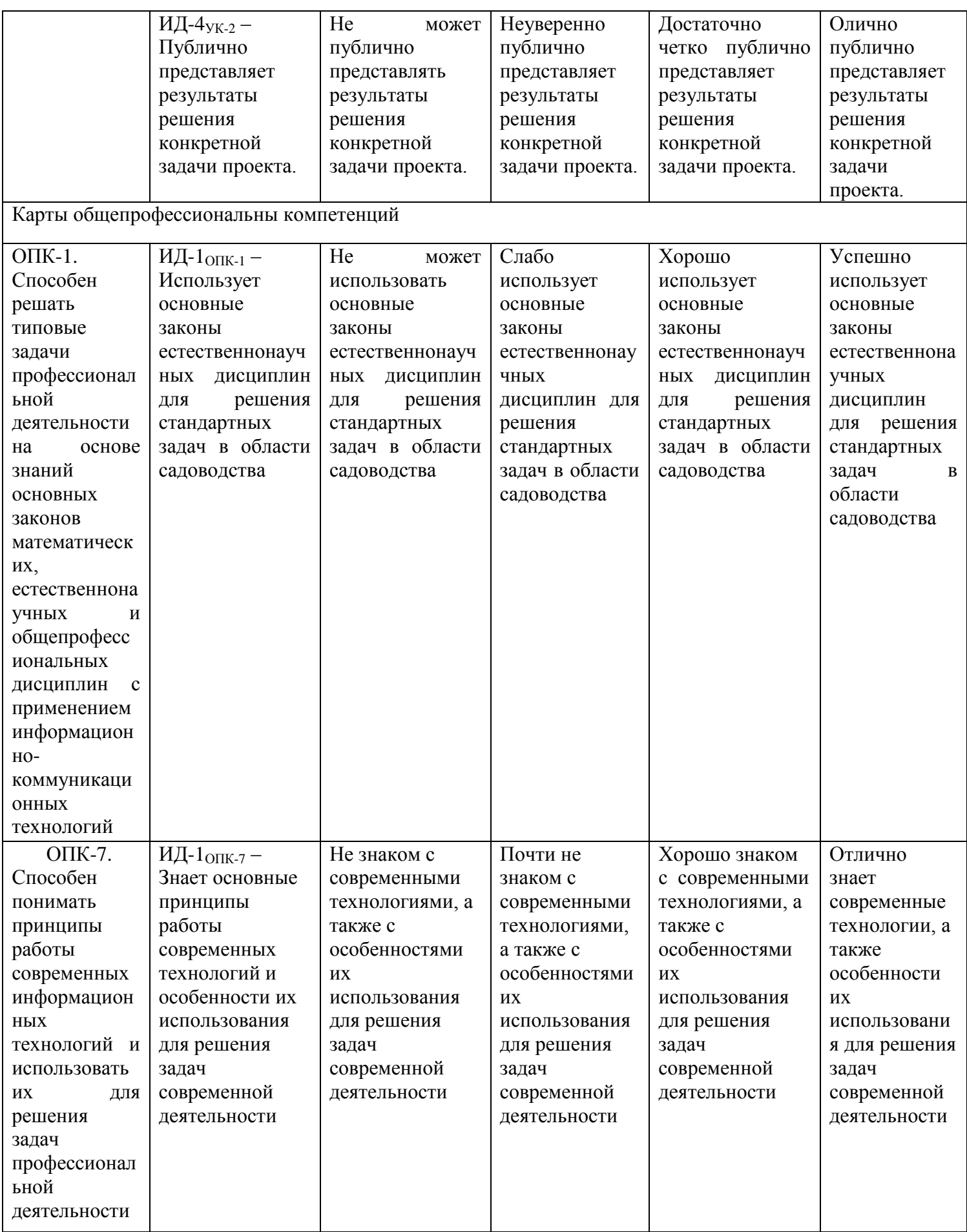

В результате освоения дисциплины обучающийся должен *Знать:*

- методику построения проекций изображений точки, прямой, плоскости, простого и составного геометрического тела и отображения на чертеже их взаимного положения в пространстве;

- способы преобразования чертежей геометрических фигур вращением и заменой плоскостей проекций;

- методы построения проекций плоских сечений и линий пересечения поверхностей геометрических тел;

- способы построения прямоугольных аксонометрических проекций геометрических тел;

- правила построения и оформления чертежей соединительных деталей, типовых элементов деталей;

- правила оформления проектно-конструкторской документации на стадиях разработки проекта (чертеж общего вида сборочной единицы, сборочный чертеж, спецификация, чертежи деталей, эскизов деталей) с соблюдением стандартов.

- знать основные принципы работы современных технологий и особенности их использования для решения задач современной деятельности

*Уметь:*

- использовать способы построения изображений пространственных фигур на плоскости;

- находить способы решения и исследования пространственных задач при помощи изображений;

- выполнять чертежи в соответствии со стандартными правилами их оформления и свободно читать их.

*Владеть:*

- развитым пространственным представлением;

- навыками логического мышления, позволяющими грамотно пользоваться языком чертежа;

- алгоритмами решения задач, связанных с формой и взаимным расположением пространственных фигур;

- набором знаний и установленных правил для составления и чтения проектноконструкторской документации.

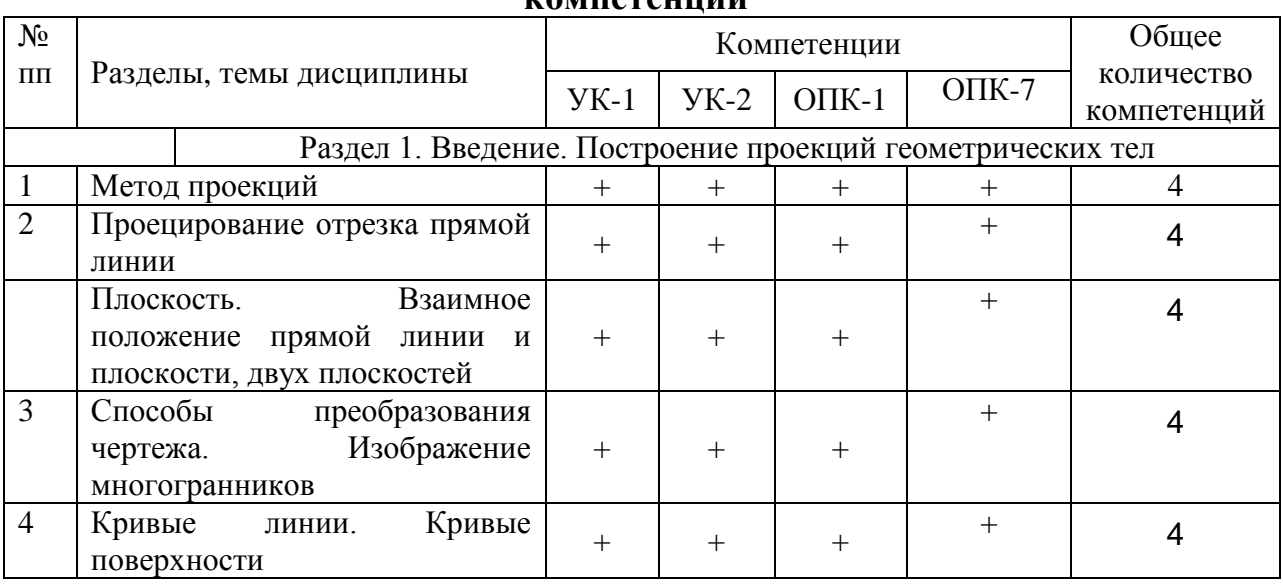

#### **3.1. Матрица соотнесения тем/разделов дисциплины (модуля) и формируемых в них универсальных и общепрофессиональных компетенций**

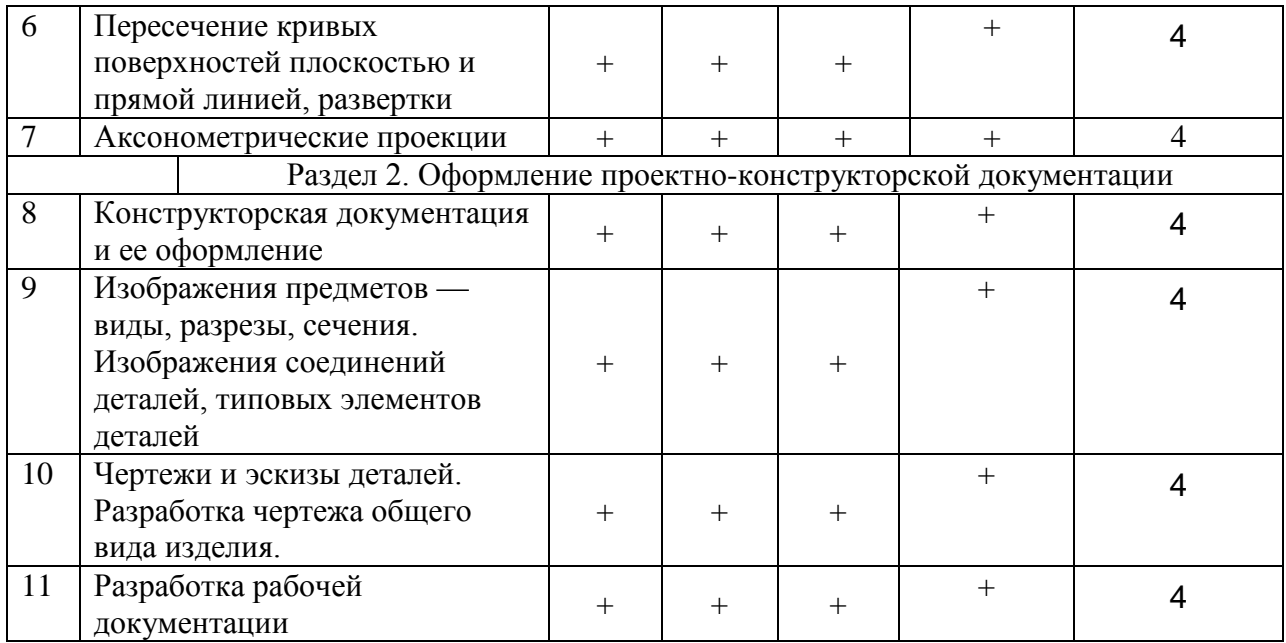

## **4 Структура и содержание дисциплины**

Общая трудоемкость дисциплины составляет 2 зачетных единицы 72 акад. часа

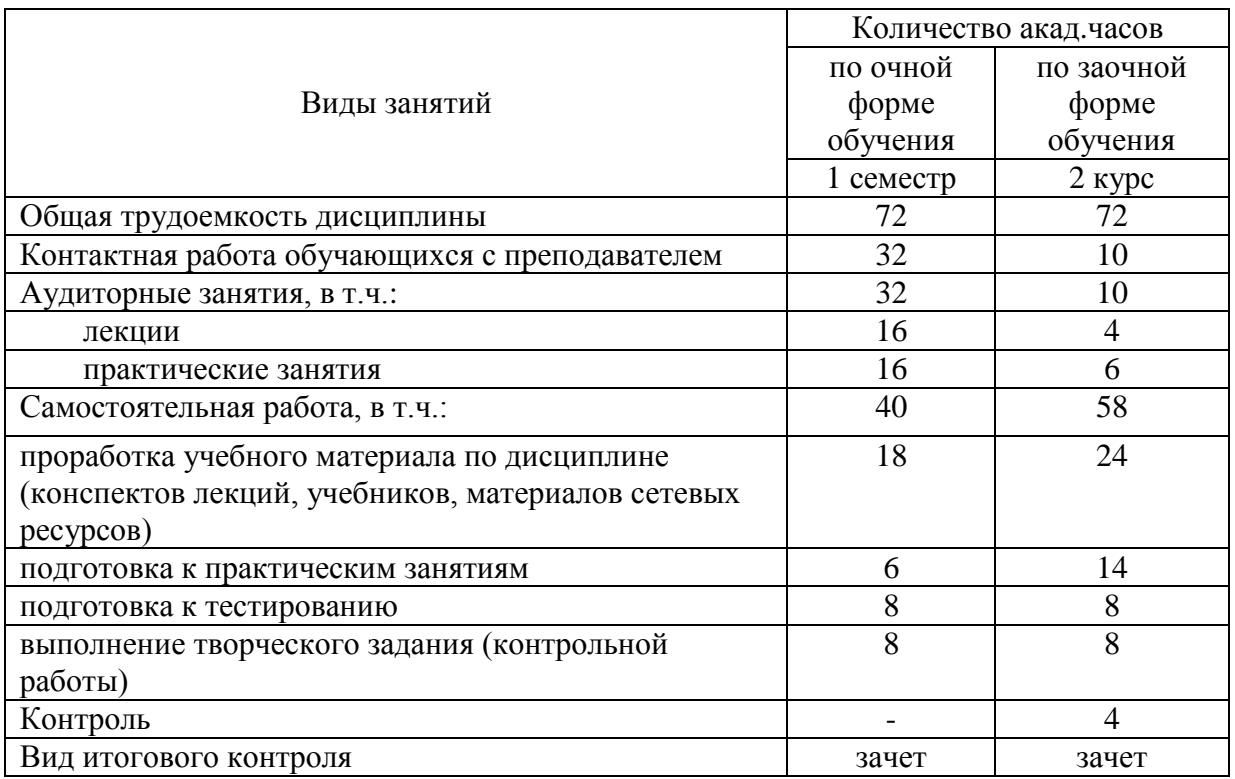

## **4.1 Объем дисциплины и виды учебной работы**

| No                                                                   |             |
|----------------------------------------------------------------------|-------------|
| Объем в акад. часах<br>темы<br>Раздел дисциплины (модуля).<br>$\sim$ | Формируемые |

**4.2 Петини** 

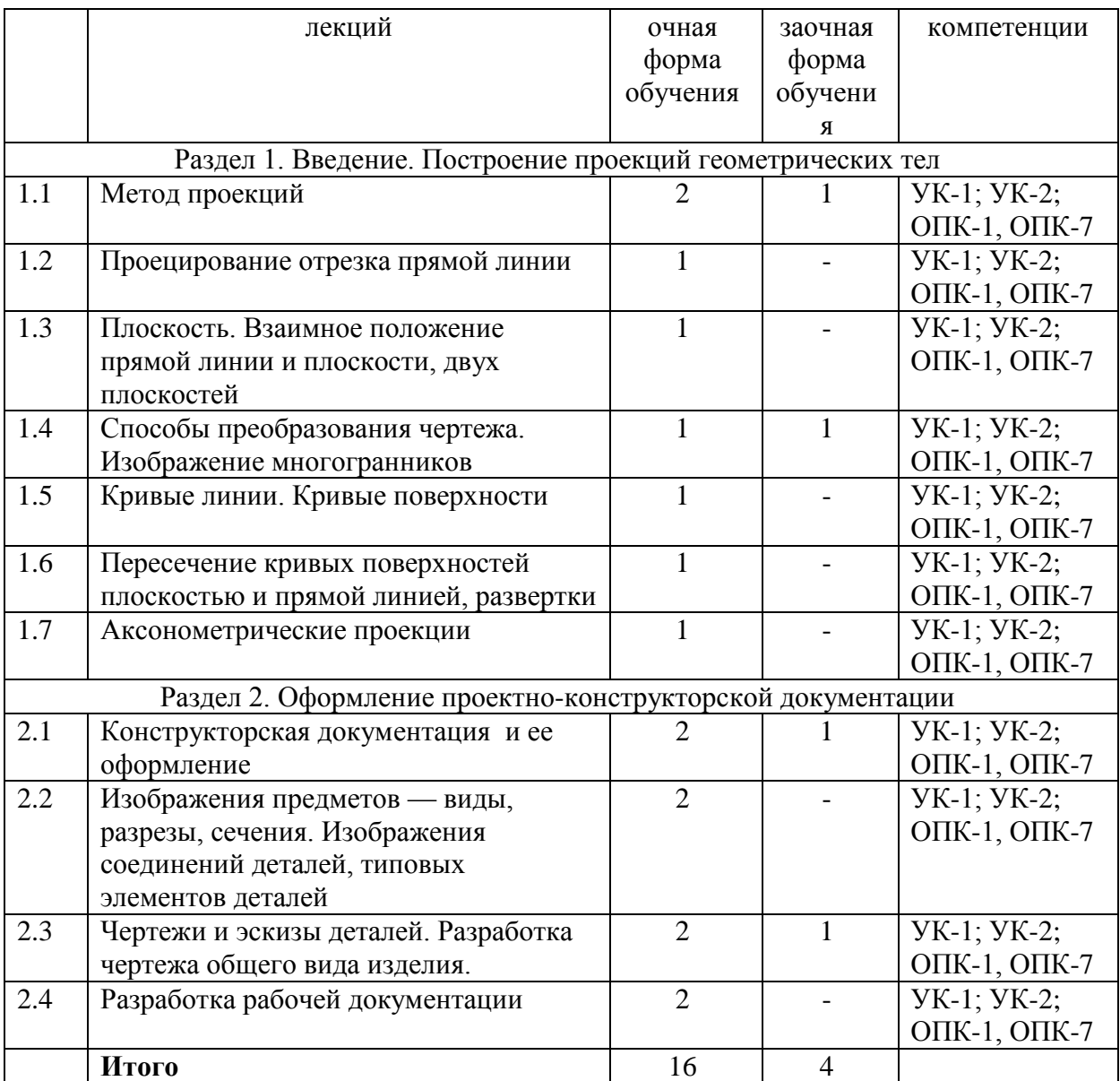

## **4.3 Практические занятия**

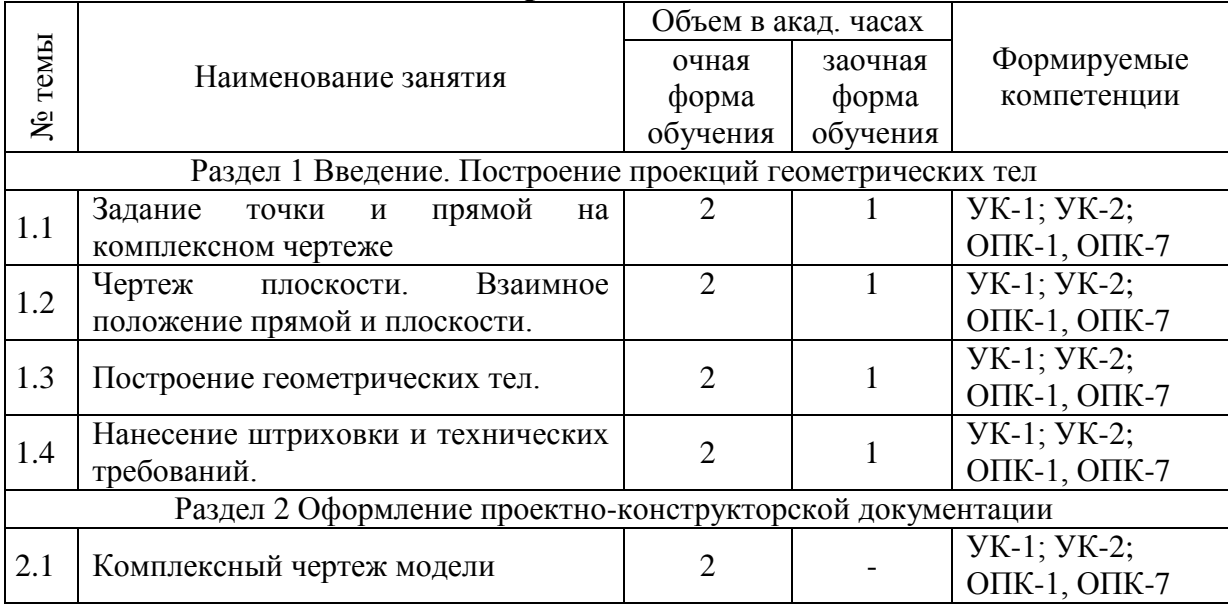

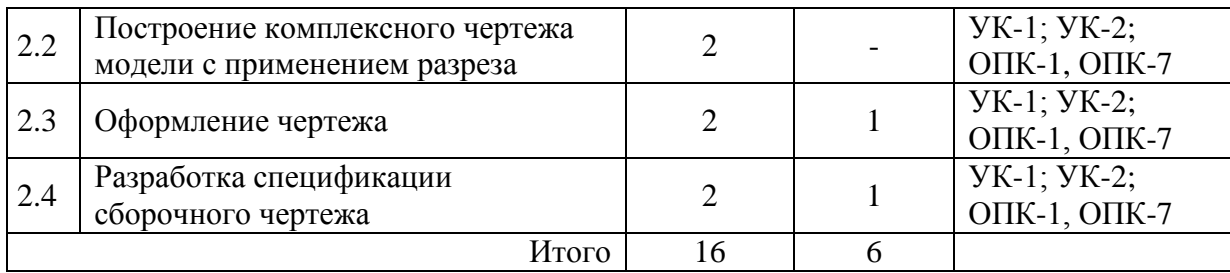

## **4.4 Лабораторные работы**

Не предусмотрено.

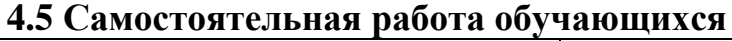

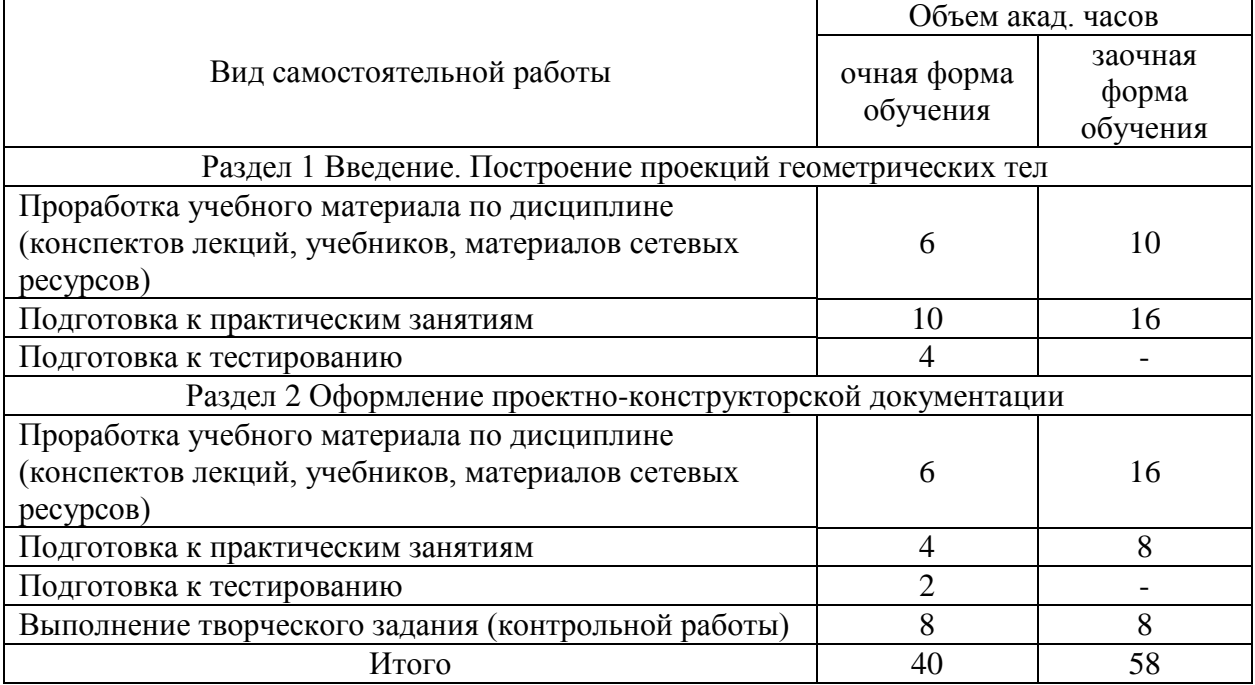

Перечень учебно-методического обеспечения для самостоятельной работы по дисциплине (модулю):

1. Методические указания по выполнению практических занятий и самостоятельных работ / Ланцев В.Ю. Мичуринск: Из-во Мичуринского ГАУ, 2023 г.

## **4.6. Выполнение контрольной работы обучающимися заочной**

## **формы**

Приступать к выполнению контрольной работы необходимо после изучения материала по литературным источникам, убедившись путем ответов на вопросы для самопроверки, что материал темы усвоен.

Контрольная работа включат в себя:

- написание реферата;

- выполнение чертежей, согласно индивидуального задания.

Выполнение контрольного задания способствует закреплению знаний при самостоятельном изучении курса, а также вырабатывает навыки в работе при рассмотрении и описании негативных факторов.

Содержание контрольной работы. Структура работы включает в себя следующие основные элементы в порядке их расположения:

*-* титульный лист;

- *-* содержание;
- введение;
- основная часть (ответы на вопросы задания согласно варианта);
- заключение;

- список использованных источников;

чертежи деталей.

Титульный лист должен содержать сведения о образовательном учреждении, институте и кафедры, где выполнена контрольная работа и информация о обучающемся выполнившего контрольное задание. На титульном листе обучающийся ставит свою подпись.

Во введении формулируется основные понятия и определения, место и значение изучаемой дисциплины в науке и практике.

В основной части излагается материал по теме контрольных заданий выбранных по заданию согласно собственного варианта. Содержание работы должно раскрывать тему задания.

В заключении приводятся обобщенные итог, отражается результат выполненных контрольных заданий, предложения и рекомендации по использованию полученных знаний в изучении последующих дисциплин, а также их применение в производстве.

Текст контрольной работы можно отнести к текстовым документам. Согласно ГОСТ 2.105–95 "ЕСКД. Общие требования к текстовым документам" и ГОСТ 2.106–96 "ЕСКД. Текстовые документы" текстовые документы подразделяются на документы, содержащие в основном сплошной текст (технические описания, расчеты, пояснительные записки, инструкции и т.п.), и текст, разбитый на графы (спецификации, ведомости, таблицы и т.п.).

Если контрольная работа выполняется на компьютере, то текст излагают на одной стороне листа формата А4 с оставлением полей с левой стороны 30 мм, с правой 15 мм, сверху и снизу по 20 мм. Если выполняется от руки, то допускается написание работы в обычной тетради имеющую разбивку – клеточка.

Абзацы в тексте начинают отступом, равным 15-17 мм.

При оформлении контрольной работ с применением компьютерной техники набор текста можно осуществлять шрифтом "Times New Roman" размером 14 с интервалом 1,5.

Допускается копирование рисунков из книг. Рисунки должны быть изображены четко, желательно отредактированные в программных продуктах CorelDraw, Photoshop.

Опечатки, описки и графические неточности, обнаруженные в процессе выполнения работы, допускается исправлять закрашиванием текстовым корректором и нанесением на том же месте исправленного текста (графики).

Повреждения листов, помарки и следы не полностью удаленного прежнего текста (рисунка) не допускается. Объем основной части работы – приблизительно 5-15 страниц. Объем заключения 1 страница.

Нумерация страниц должна быть сквозной: первой страницей является титульный лист, второй – содержание, третьей – ответы на вопросы. Номер страницы проставляют в правом верхнем углу. На странице 1 (титульный лист) номер не ставят.

Чертежи деталей выполняются с соблюдение требований к чертежноконструкторской документации.

Перечень вопросов для обучающихся заочной формы представлен в методических указаниях по выполнению контрольной работы.

#### **4.7 Содержание разделов дисциплины**

Тема 1.1. Метод проекций

Центральные проекции и их основные свойства. Параллельные проекции и их основные свойства. Прямоугольное (ортогональное) проецирование. Проецирование на две плоскости проекций. Проецирование на три взаимно перпендикулярные плоскости проекций.

Тема 1.2. Проецирование отрезка прямой линии

Проецирование отрезка и деление его в данном отношении. Положение прямой линии относительно плоскостей проекций и особый случай положения прямой. Определение натуральной величины отрезка прямой общего положения и углов наклона его к плоскостям проекций. Взаимное положение прямых.

Тема 1.3. Плоскость. Взаимное положение прямой линии и плоскости, двух плоскостей

Способы задания плоскости на чертеже. Положение плоскости относительно плоскостей проекций. Прямая и точка в плоскости. Прямые особого положения в плоскости — главные линии плоскости. Пересечение прямой линии с проецирующей плоскостью. Пересечение двух плоскостей. Пересечение прямой линии общего положения с плоскостью общего положения. Построение линии пересечения двух плоскостей по точкам пересечения прямых линий с плоскостью. Построение взаимно параллельных прямой линии и плоскости и двух плоскостей. Построение взаимно перпендикулярных прямой и плоскости, двух плоскостей и двух прямых. Угол между прямой и плоскостью.

Тема 1.4. Способы преобразования чертежа. Изображение многогранников

Общая характеристика способов преобразования чертежа. Способ перемены плоскостей проекций. Способ вращения. Техническое применение многогранников. Чертежи призмы и пирамиды. Пример определения высоты пирамиды и угла между ее гранями. Пересечение многогранников плоскостью. Построение точек пересечения прямой с поверхностью многогранника. Взаимное пересечение многогранников. Развертка гранных поверхностей.

Тема 1.5. Кривые линии. Кривые поверхности

Общие сведения о кривых линиях и их проецировании. Построение проекций окружности. Построение проекций цилиндрической винтовой линии. Общие сведения о кривых поверхностях и их изображении на чертежах. Винтовые поверхности. Поверхности и тела вращения.

Тема 1.6. Пересечение кривых поверхностей плоскостью и прямой линией, развертки

Общие приемы построения линии пересечения кривой поверхности плоскостью и построения разверток. Пересечение цилиндрической поверхности плоскостью. Построение развертки. Пересечение конической поверхности плоскостью. Построение развертки. Пересечение сферы и тора плоскостьюПример построения линии среза на поверхности тела вращения сложной формы. Пересечение прямой линии с кривой поверхностью. Общие сведения о пересечении кривых поверхностей. Применение вспомогательных секущих плоскостей. Применение вспомогательных сфер с постоянным центром. Применение вспомогательных сфер с переменным центром. Некоторые особые случаи пересечения поверхностей.

Тема 1.7. Аксонометрические проекции

Способ аксонометрического проецирования. Коэффициенты сжатия. Изометрическая и диметрическая проекция. Построение аксонометрических изоброжений деталей..

Тема 2.1. Конструкторская документация и ее оформление

Единая система конструкторской документации. Стандарты оформления чертежей.

Тема 2.2. Изображения предметов — виды, разрезы, сечения. Изображения соединений деталей, типовых элементов деталей

Геометрические основы конструкции. Формы деталей. Основные положения. Виды. Разрезы. Сечения. Выносные элементы. Условности и упрощения. Примеры построения изображений — видов, разрезов, сечений. Общие сведения. Изображения резьбы и резьбовых соединений. Изображение шпоночных и шлицевых соединений, цилиндрических зубчатых передач. Изображения неразъемных соединений сваркой, пайкой, склеиванием. Изображение, обозначение типовых элементов деталей и нанесение размеров на их чертежах.

Тема 2.3. Чертежи и эскизы деталей. Разработка чертежа общего вида изделия

Правила выполнения чертежей деталей. Выбор изображений и планировка эскиза или чертежа. Съемка эскизов деталей. Определение размеров деталей с натуры. Нанесение размеров на эскизах и чертежах деталей. Обозначение шероховатости поверхности. Общие положения. Объем, содержание и последовательность разработки чертежа общего вида. Выполнение эскизов для чертежа общего вида. Разработка чертежа общего вида. Упрощения, допускаемые при выполнении чертежей общего вида.

Тема 2.4. Разработка рабочей документации

Сборочные чертежи и спецификации. Разработка чертежей деталей.

#### **5 Образовательные технологии**

При изучении дисциплины используется инновационная образовательная технология на основе интеграции компетентностного и личностно-ориентированного подходов с элементами традиционного лекционно-семинарского и квазипрофессионального обучения с использованием интерактивных форм проведения занятий, исследовательской проектной деятельности и мультимедийных учебных материалов

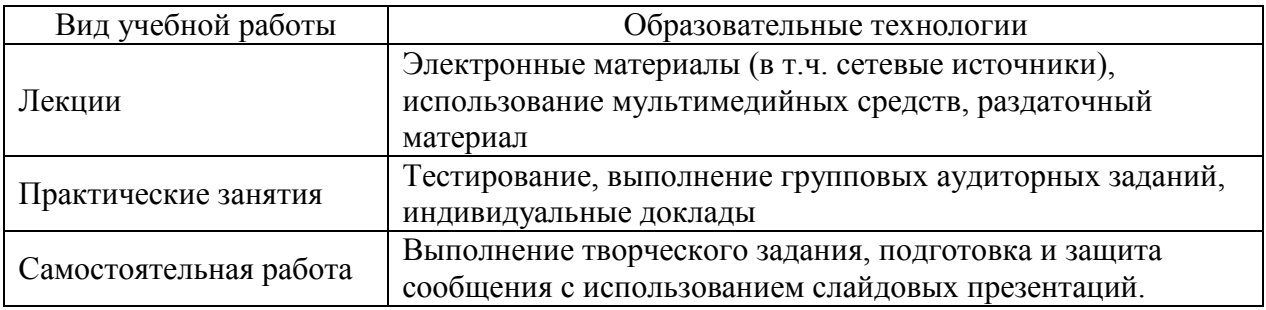

### **6 Оценочные средства дисциплины**

Основными видами дисциплинарных оценочных средств при функционировании модульно-рейтинговой системы обучения являются: на стадии рубежного рейтинга, формируемого по результатам модульного тестирования – тестовые задания; на стадии поощрительного рейтинга, формируемого по результатам подготовки и презентации выполнения творческого задания – компетентностно-ориентированные задания; на стадии промежуточного рейтинга, определяемого по результатам сдачи зачета – теоретические вопросы, контролирующие содержание учебного материала.

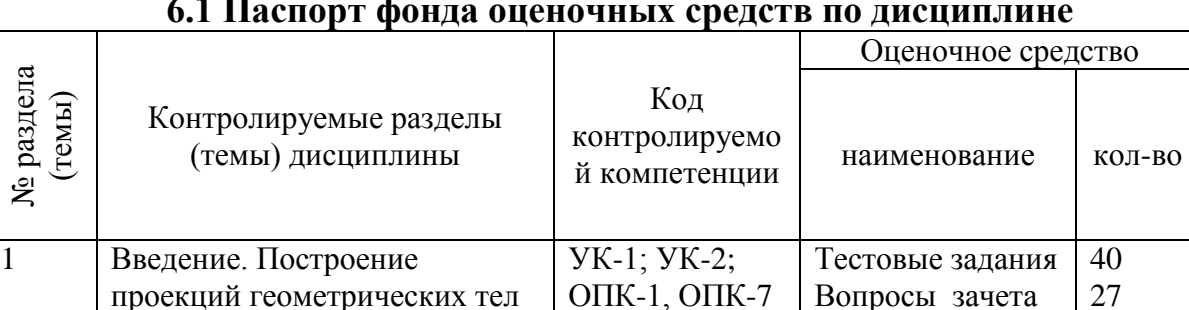

Вопросы зачета

## **6.1 Паспорт фонда оценочных средств по дисциплине**

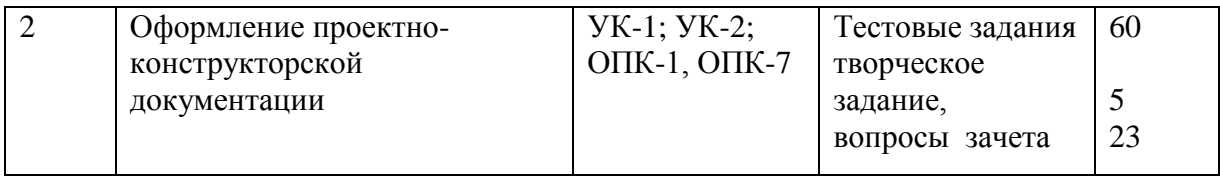

## **6.2. Перечень вопросов для зачета**

Раздел 1. Введение. Построение проекций геометрических тел (УК-1; УК-2; ОПК-1, ОПК-7)

- 1. Плоскости проекций. Эпюр Монжа. (УК-1; УК-2; ОПК-1, ОПК-7)
- 2. Чертѐж прямой. Прямые общего и частного положения. (УК-1; УК-2; ОПК-1, ОПК-7)
- 3. Следы прямой. (УК-1; УК-2; ОПК-1, ОПК-7)
- 4. Взаимное положение прямых. (УК-1; УК-2; ОПК-1, ОПК-7)
- 5. Способы задания плоскости на чертеже. Прямая и точка в плоскости (УК-1; УК-2; ОПК-1, ОПК-7)
- 6. Следы плоскости. Плоскости общего и частного положения. (УК-1; УК-2; ОПК-1, ОПК-7)
- 7. Главные линии плоскости. (УК-1; УК-2; ОПК-1, ОПК-7)
- 8. Пересечение прямой с плоскостью. (УК-1; УК-2; ОПК-1, ОПК-7)
- 9. Способы преобразования проекций. Способ вращения. (УК-1; УК-2; ОПК-1, ОПК-7)
- 10. Способ совмещения. (УК-1; УК-2; ОПК-1, ОПК-7)
- 11. Способ перемены плоскостей проекций. (УК-1; УК-2; ОПК-1, ОПК-7)
- 12. Определение действительной величины треугольника способом перемены плоскостей проекций. (УК-1; УК-2; ОПК-1, ОПК-7)
- 13. Чертежи многогранников. (УК-1; УК-2; ОПК-1, ОПК-7)
- 14. Пересечение прямой с поверхностью многогранника. (УК-1; УК-2; ОПК-1, ОПК-7)
- 15. Пересечение многогранников плоскостью частного положения. (УК-1; УК-2; ОПК-1, ОПК-7)
- 16. Пересечение гранных поверхностей. (УК-1; УК-2; ОПК-1, ОПК-7)
- 17. Классификация кривых линий. (УК-1; УК-2; ОПК-1, ОПК-7)
- 18. Винтовая линия. (УК-1; УК-2; ОПК-1, ОПК-7)
- 19. Классификация кривых поверхностей. (УК-1; УК-2; ОПК-1, ОПК-7)
- 20. Пересечение прямой линии с поверхностью вращения. (УК-1; УК-2; ОПК-1, ОПК-7)
- 21. Построение линии пересечения кривых поверхностей. (УК-1; УК-2; ОПК-1, ОПК-7)
- 22. Развёртывание усечённой поверхности пирамиды. (УК-1; УК-2; ОПК-1, ОПК-7)
- 23. Развѐртывание усечѐнной поверхности призмы. (УК-1; УК-2; ОПК-1, ОПК-7)
- 24. Развёртывание поверхности тел вращения. (УК-1; УК-2; ОПК-1, ОПК-7)
- 25. Аксонометрические проекции. Виды аксонометрии. (УК-1; УК-2; ОПК-1, ОПК-7)
- 26. Аксонометрические проекции многогранников. (УК-1; УК-2; ОПК-1, ОПК-7)
- 27. Аксонометрические проекции тел вращения. (УК-1; УК-2; ОПК-1, ОПК-7)
	- Раздел 2. Оформление проектно-конструкторской документации
	- 1. ЕСКД. Виды изделий. Виды конструкторских документов. (УК-1; УК-2; ОПК-1, ОПК-7)
	- 2. Основная надпись чертежа. (УК-1; УК-2; ОПК-1, ОПК-7)
	- 3. Типы линий. (УК-1; УК-2; ОПК-1, ОПК-7)
	- 4. Шрифт чертѐжный. (УК-1; УК-2; ОПК-1, ОПК-7)
	- 5. Масштабы. (УК-1; УК-2; ОПК-1, ОПК-7)
	- 6. Деление отрезков и углов. (УК-1; УК-2; ОПК-1, ОПК-7)
	- 7. Деление окружности на равные части. (УК-1; УК-2; ОПК-1, ОПК-7)
	- 8. Сопряжение двух прямых дугой заданного радиуса. (УК-1; УК-2; ОПК-1, ОПК-7)
	- 9. Сопряжение двух окружностей дугой заданного радиуса. (УК-1; УК-2; ОПК-1, ОПК-7)
	- 10. Изображения. Виды, разрезы, сечения, выносной элемент. (УК-1; УК-2; ОПК-1, ОПК-7)
- 11. Виды: основные, дополнительные, местные. (УК-1; УК-2; ОПК-1, ОПК-7)
- 12. Классификация разрезов. (УК-1; УК-2; ОПК-1, ОПК-7)
- 13. Сечения вынесенные и наложенные. (УК-1; УК-2; ОПК-1, ОПК-7)
- 14. Условности и упрощения при выполнении изображений. (УК-1; УК-2; ОПК-1, ОПК-7)
- 15. Соединения разъѐмные и неразъѐмные. (УК-1; УК-2; ОПК-1, ОПК-7)
- 16. Классификация резьб. (УК-1; УК-2; ОПК-1, ОПК-7)
- 17. Основные параметры резьб. (УК-1; УК-2; ОПК-1, ОПК-7)
- 18. Порядок выполнения эскизов и рабочих чертежей деталей. (УК-1; УК-2; ОПК-1, ОПК-7)
- 19. Правила выполнения эскизов и рабочих чертежей деталей. (УК-1; УК-2; ОПК-1, ОПК-7)
- 20. Способы нанесения размеров. (УК-1; УК-2; ОПК-1, ОПК-7)
- 21. Сборочный чертѐж изделий. Спецификация. (УК-1; УК-2; ОПК-1, ОПК-7)
- 22. Элементы интерфейса КОМПАС-ГРАФИК LT. (УК-1; УК-2; ОПК-1, ОПК-7)
- 23. Создание рабочего чертежа детали в программе КОМПАС-ГРАФИК LT. УК-1; УК-2; ОПК-1

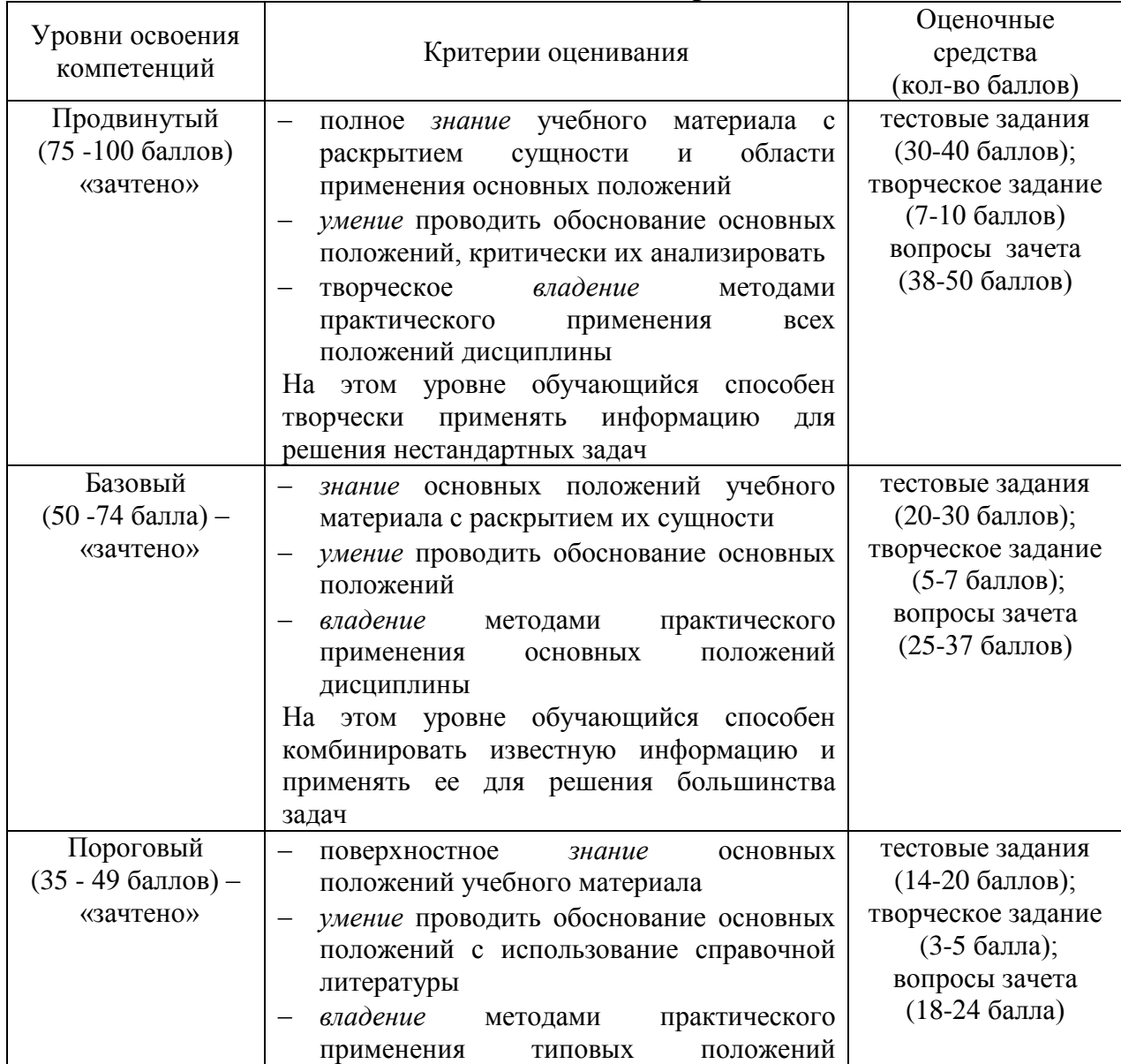

## **6.3 Шкала оценочных средств**

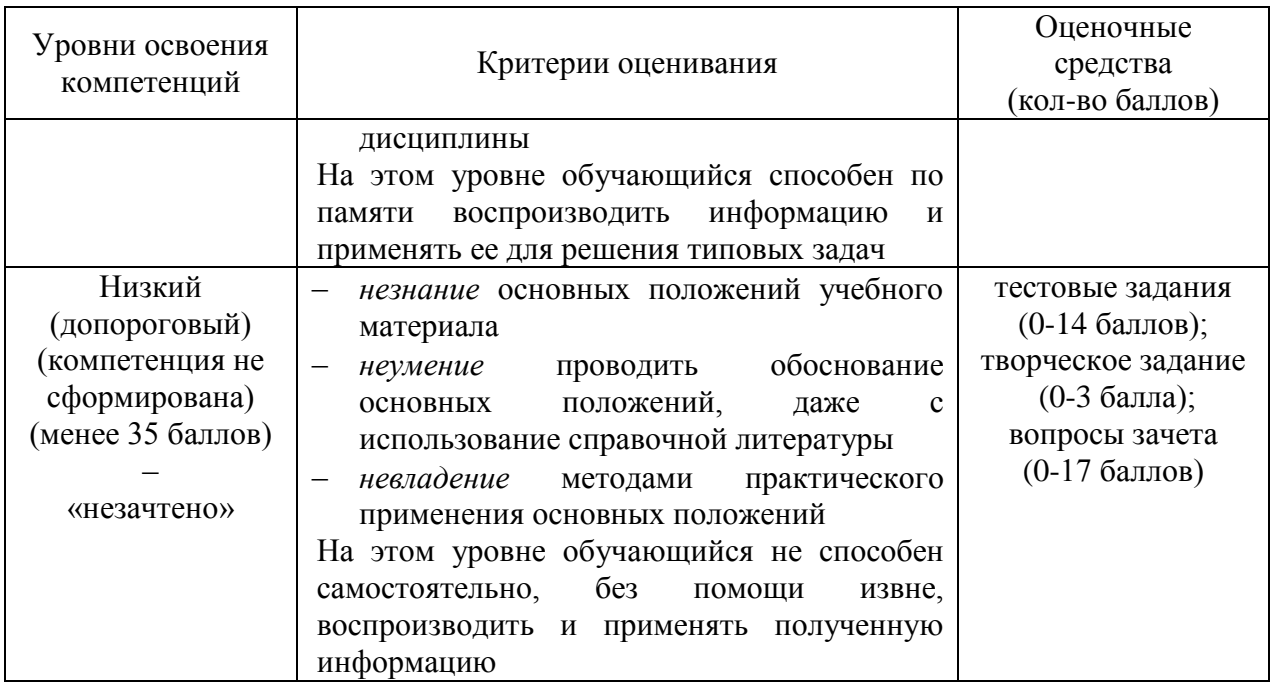

#### **7. Учебно-методическое и информационное обеспечение дисциплины.**

#### **7.1 Основная литература:**

1. Инженерная и компьютерная графика: учебник и практикум для прикладного бакалавриата / Р. Р. Анамова [и др.] ; под общ. ред. Р. Р. Анамовой, С. А. Леонову, Н. В. Пшеничнову. — М. : Издательство Юрайт, 2018. — 246 с. — Режим доступа: [https://biblio](https://biblio-online.ru/book/107A0741-9AF2-44D6-B133-DE3F99AA33CA/inzhenernaya-i-kompyuternaya-grafika)[online.ru/book/107A0741-9AF2-44D6-B133-DE3F99AA33CA/inzhenernaya-i-kompyuternaya](https://biblio-online.ru/book/107A0741-9AF2-44D6-B133-DE3F99AA33CA/inzhenernaya-i-kompyuternaya-grafika)[grafika.](https://biblio-online.ru/book/107A0741-9AF2-44D6-B133-DE3F99AA33CA/inzhenernaya-i-kompyuternaya-grafika)

2. Инженерная 3d-компьютерная графика в 2 т. Том 1 : учебник и практикум для академического бакалавриата / А. Л. Хейфец, А. Н. Логиновский, И. В. Буторина, В. Н. Васильева ; под ред. А. Л. Хейфеца. — 3-е изд., пер. и доп. — М. : Издательство Юрайт, 2018. — 328 с. — Режим доступа: [https://biblio-online.ru/book/35643B27-D91B-488F-8E88-](https://biblio-online.ru/book/35643B27-D91B-488F-8E88-7026A126A74D/inzhenernaya-3d-kompyuternaya-grafika-v-2-t-tom-1) [7026A126A74D/inzhenernaya-3d-kompyuternaya-grafika-v-2-t-tom-1](https://biblio-online.ru/book/35643B27-D91B-488F-8E88-7026A126A74D/inzhenernaya-3d-kompyuternaya-grafika-v-2-t-tom-1)

3. Инженерная 3d-компьютерная графика в 2 т. Том 2 : учебник и практикум для академического бакалавриата / А. Л. Хейфец, А. Н. Логиновский, И. В. Буторина, В. Н. Васильева ; под ред. А. Л. Хейфеца. — 3-е изд., пер. и доп. — М. : Издательство Юрайт, 2018. — 279 с. — Режим доступа: https://biblio-online.ru/book/9ED0809C-145C-47A3-8DB0- 2A79F21CE056/inzhenernaya-3d-kompyuternaya-grafika-v-2-t-tom-2

#### **7.2 Дополнительная литература:**

1. Чекмарев, А. А. Инженерная графика : учебник для прикладного бакалавриата / А. А. Чекмарев. — 13-е изд., испр. и доп. — М. : Издательство Юрайт, 2018. — 389 с. — Режим доступа: [https://biblio-online.ru/book/A6BFE7F0-92D0-4F38-8B18-](https://biblio-online.ru/book/A6BFE7F0-92D0-4F38-8B18-C4387024C139/inzhenernaya-grafika) [C4387024C139/inzhenernaya-grafika](https://biblio-online.ru/book/A6BFE7F0-92D0-4F38-8B18-C4387024C139/inzhenernaya-grafika)

2. Вышнепольский, И. С. Техническое черчение : учебник для прикладного бакалавриата / И. С. Вышнепольский. — 10-е изд., пер. и доп. — М. : Издательство Юрайт, 2018. — 319 с. — Режим доступа: [https://biblio-online.ru/book/D200CF8F-A282-](https://biblio-online.ru/book/D200CF8F-A282-41D5-A35C-343665240116/tehnicheskoe-cherchenie) [41D5-A35C-343665240116/tehnicheskoe-cherchenie](https://biblio-online.ru/book/D200CF8F-A282-41D5-A35C-343665240116/tehnicheskoe-cherchenie)

3. Чекмарев, А. А. Черчение. Справочник : учебное пособие для прикладного бакалавриата / А. А. Чекмарев, В. К. Осипов. — 9-е изд., испр. и доп. — М. : Издательство Юрайт, 2018. — 351 с. — Режим доступа: [https://biblio-online.ru/book/27903A20-0583-](https://biblio-online.ru/book/27903A20-0583-4F7B-AF4D-1778CD78D3B6/cherchenie-spravochnik) [4F7B-AF4D-1778CD78D3B6/cherchenie-spravochnik](https://biblio-online.ru/book/27903A20-0583-4F7B-AF4D-1778CD78D3B6/cherchenie-spravochnik)

#### **7.3 Методические указания по освоению дисциплины**

1. Методические указания по выполнению практических занятий и самостоятельных работ/ Ланцев В.Ю. Мичуринск: Из-во Мичуринского ГАУ, 2023 г.

### **7.4. Информационные технологии (программное обеспечение и информационные справочные материалы, в том числе современные профессиональные базы данных и информационные справочные системы)**

Учебная дисциплина (модуль) предусматривает освоение информационных и цифровых технологий. Реализация цифровых технологий в образовательном пространстве является одной из важнейших целей образования, дающей возможность развивать конкурентоспособные качества обучающихся как будущих высококвалифицированных специалистов.

Цифровые технологии предусматривают развитие навыков эффективного решения задач профессионального, социального, личностного характера с использованием различных видов коммуникационных технологий. Освоение цифровых технологий в рамках данной дисциплины (модуля) ориентировано на способность безопасно и надлежащим образом получать доступ, управлять, интегрировать, обмениваться, оценивать и создавать информацию с помощью цифровых устройств и сетевых технологий. Формирование цифровой компетентности предполагает работу с данными, владение инструментами для коммуникации.

### **7.4.1 Электронно-библиотечная системы и базы данных**

1. ООО «ЭБС ЛАНЬ» [\(https://e.lanbook.ru/\)](https://e.lanbook.ru/) (договор на оказание услуг от 10.03.2020 № ЭБ СУ 437/20/25 (Сетевая электронная библиотека)

2. Электронно-библиотечная система издательства «Лань» [\(https://e.lanbook.ru/\)](https://e.lanbook.ru/) (договор на оказание услуг по предоставлению доступа к электронным изданиям ООО «Издательство Лань» от 03.04.2023 № 1)

3. Электронно-библиотечная система издательства «Лань» [\(https://e.lanbook.ru/\)](https://e.lanbook.ru/) (договор на оказание услуг по предоставлению доступа к электронным изданиям ООО «Издательство Лань» от 06.04.2023 № 2)

4. База данных электронных информационных ресурсов ФГБНУ ЦНСХБ (договор по обеспечению доступа к электронным информационным ресурсам ФГБНУ ЦНСХБ через терминал удаленного доступа (ТУД ФГБНУ ЦНСХБ) от 07.04.2023 № б/н)

5. Электронно-библиотечная система «AgriLib» ФГБОУ ВО РГАЗУ [\(http://ebs.rgazu.ru/\)](http://ebs.rgazu.ru/) (дополнительное соглашение на предоставление доступа от 13.04.2023 № б/н к Лицензионному договору от 04.07.2013 № 27)

6. Электронная библиотечная система «Национальный цифровой ресурс «Руконт»: Коллекции «Базовый массив» и «Колос-с. Сельское хозяйство» [\(https://rucont.ru/\)](https://rucont.ru/) (договор на оказание услуг по предоставлению доступа от 04.04.2023 № 2702/бп22)

7. ООО «Электронное издательство ЮРАЙТ» (https://urait.ru/) (договор на оказание услуг по предоставлению доступа к образовательной платформе ООО «Электронное издательство ЮРАЙТ» от 06.04.2023 № 6)

8. Электронно-библиотечная система «Вернадский» [\(https://vernadsky-lib.ru\)](https://vernadsky-lib.ru/) (договор на безвозмездное использование произведений от 26.03.2020 № 14/20/25)

9. База данных НЭБ «Национальная электронная библиотека» [\(https://rusneb.ru/\)](https://rusneb.ru/) (договор о подключении к НЭБ и предоставлении доступа к объектам НЭБ от 01.08.2018 № 101/НЭБ/4712)

10. Соглашение о сотрудничестве по оказанию библиотечно-информационных и социокультурных услуг пользователям университета из числа инвалидов по зрению, слабовидящих, инвалидов других категорий с ограниченным доступом к информации, лиц, имеющих трудности с чтением плоскопечатного текста ТОГБУК «Тамбовская

областная универсальная научная библиотека им. А.С. Пушкина» [\(https://www.tambovlib.ru\)](https://www.tambovlib.ru/) (соглашение о сотрудничестве от 16.09.2021 № б/н)

## **7.4.2. Информационные справочные системы**

1. Справочная правовая система КонсультантПлюс (договор поставки и сопровождения экземпляров систем КонсультантПлюс от 03.02.2023 № 11481 /13900/ЭС)

2. Электронный периодический справочник «Система ГАРАНТ» (договор на услуги по сопровождению от 22.12.2022 № 194-01/2023)

## **7.4.3. Современные профессиональные базы данных**

1. База данных нормативно-правовых актов информационно-образовательной программы «Росметод» (договор от 11.07.2022 № 530/2022)

2. База данных Научной электронной библиотеки eLIBRARY.RU – российский информационно-аналитический портал в области науки, технологии, медицины и образования - https://elibrary.ru/

3. Портал открытых данных Российской Федерации - https://data.gov.ru/

4. Открытые данные Федеральной службы государственной статистики https://rosstat.gov.ru/opendata

### **7.4.4. Лицензионное и свободно распространяемое программное обеспечение, в том числе отечественного производства**

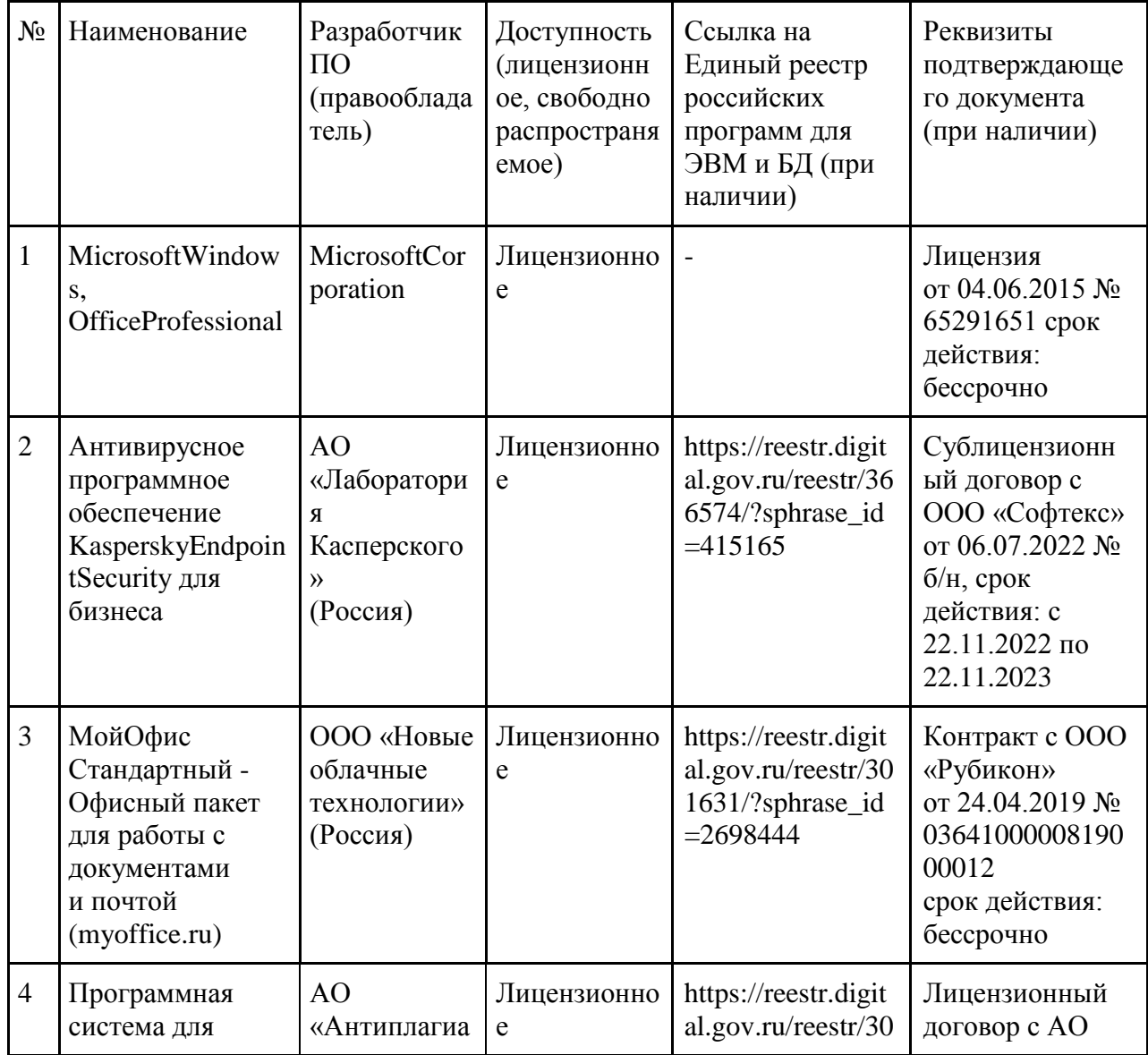

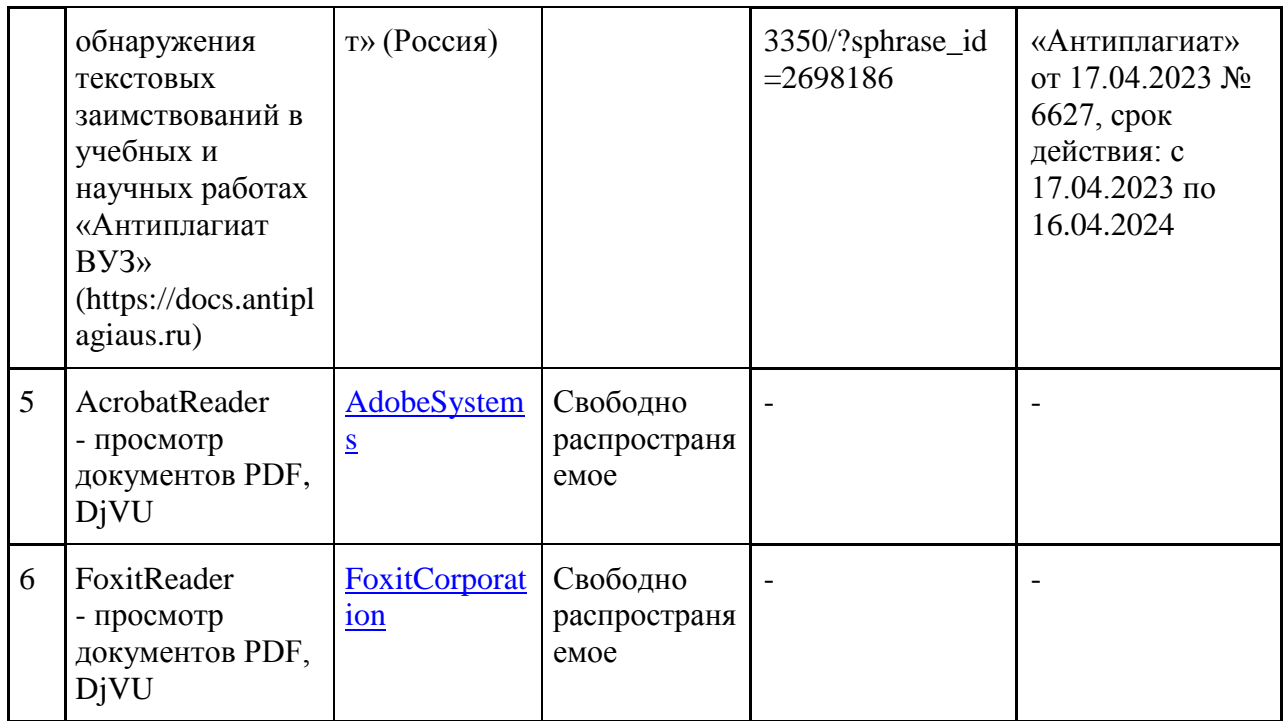

### **7.4.5. Ресурсы информационно-телекоммуникационной сети «Интернет»**

- 1. CDTOwiki: база знаний по цифровой трансформации<https://cdto.wiki/>
- 2. <https://ascon.ru/-> Российское инженерное ПО.
- 3. <https://cadinstructor.org/eg/> инженерная графика.

#### **7.4.6. Цифровые инструменты, применяемые в образовательном процессе**

- 1. LMS-платформа Moodle
- 2. Виртуальная доска Миро: miro.com
- 3. Виртуальная доска SBoard https://sboard.online
- 4. Виртуальная доска Padlet: https://ru.padlet.com
- 5. Облачные сервисы: Яндекс.Диск, Облако Mail.ru
- 6. Сервисы опросов: Яндекс Формы, MyQuiz
- 7. Сервисы видеосвязи: Яндекс телемост, Webinar.ru
- 8. Сервис совместной работы над проектами для небольших групп Trello http://www.trello.com

### **7.4.7. Цифровые технологии, применяемые при изучении дисциплины**

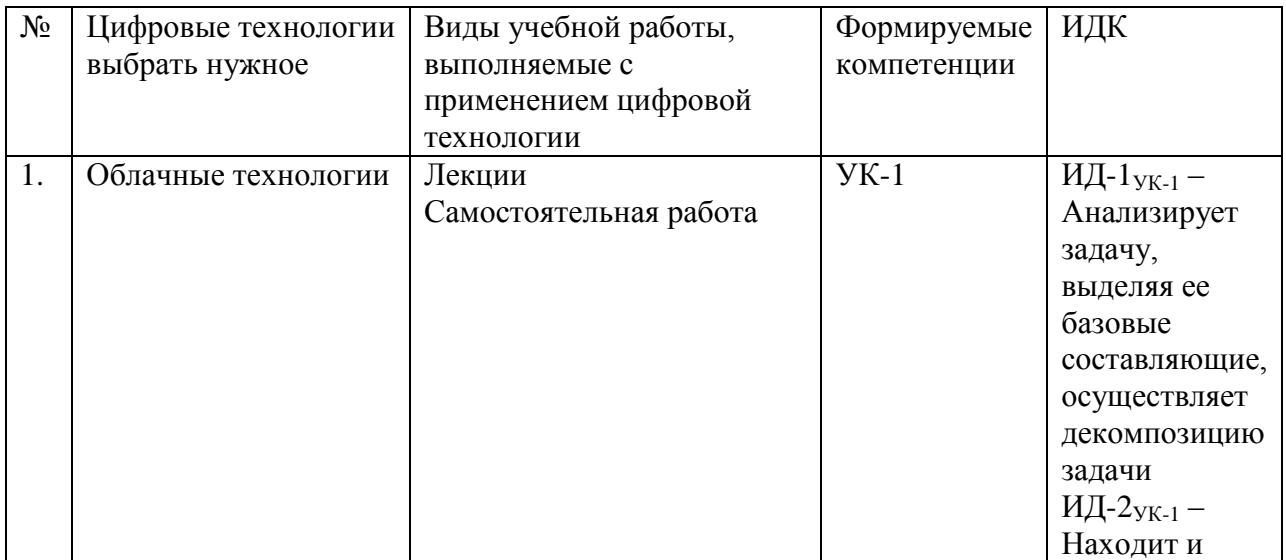

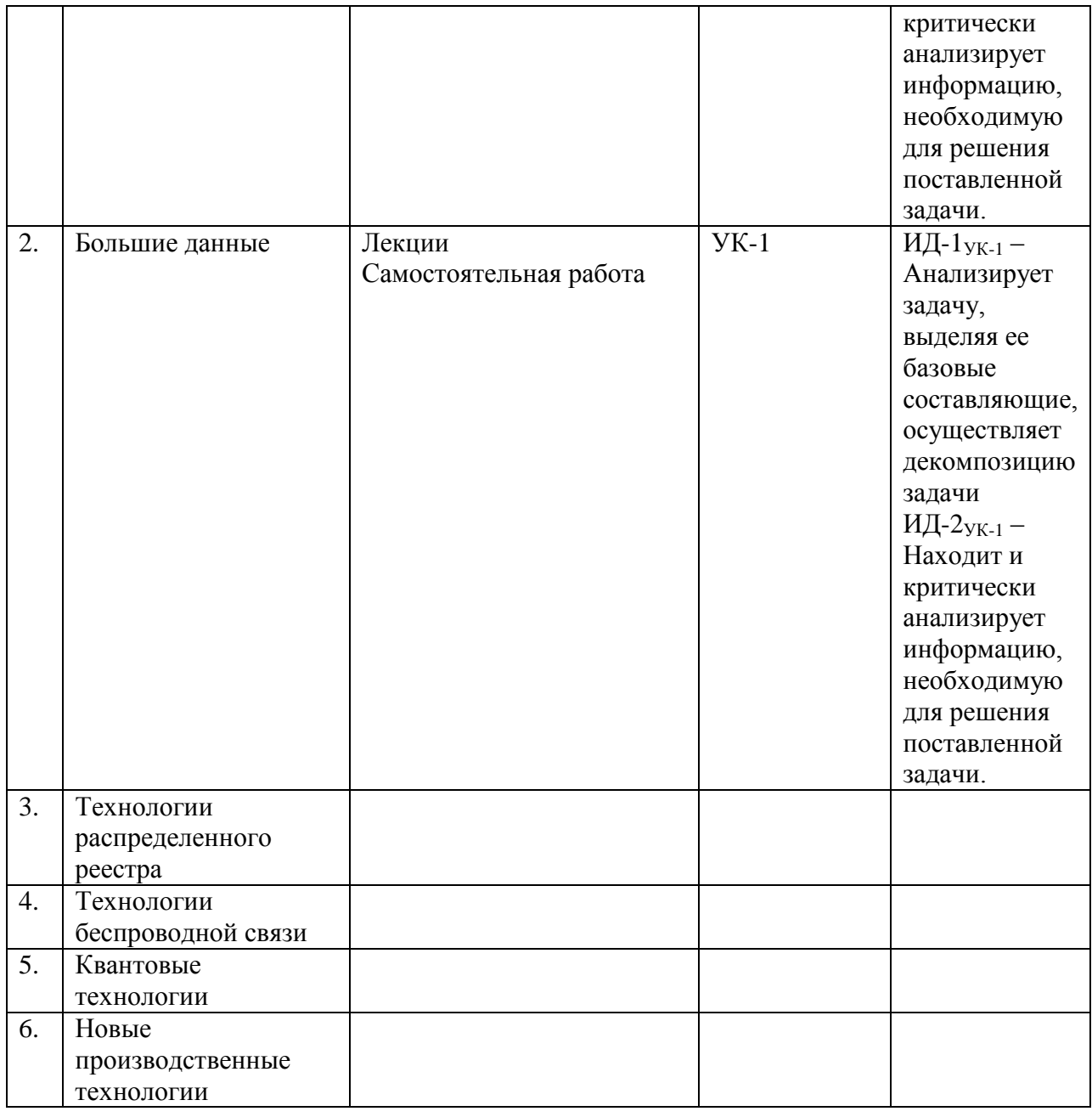

## **8. Материально-техническое обеспечение дисциплины.**

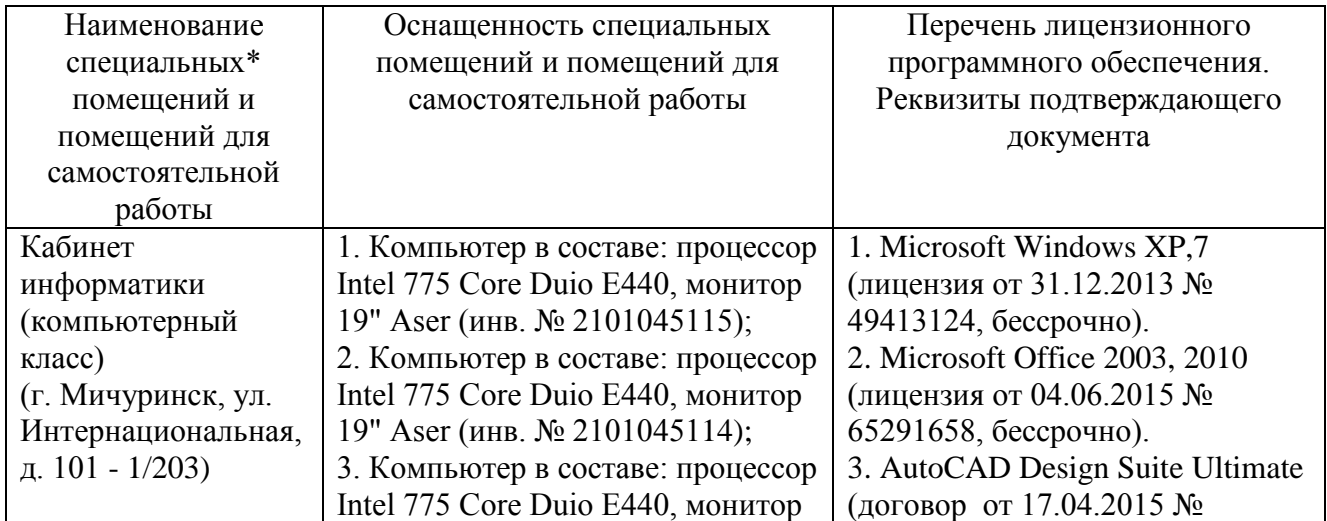

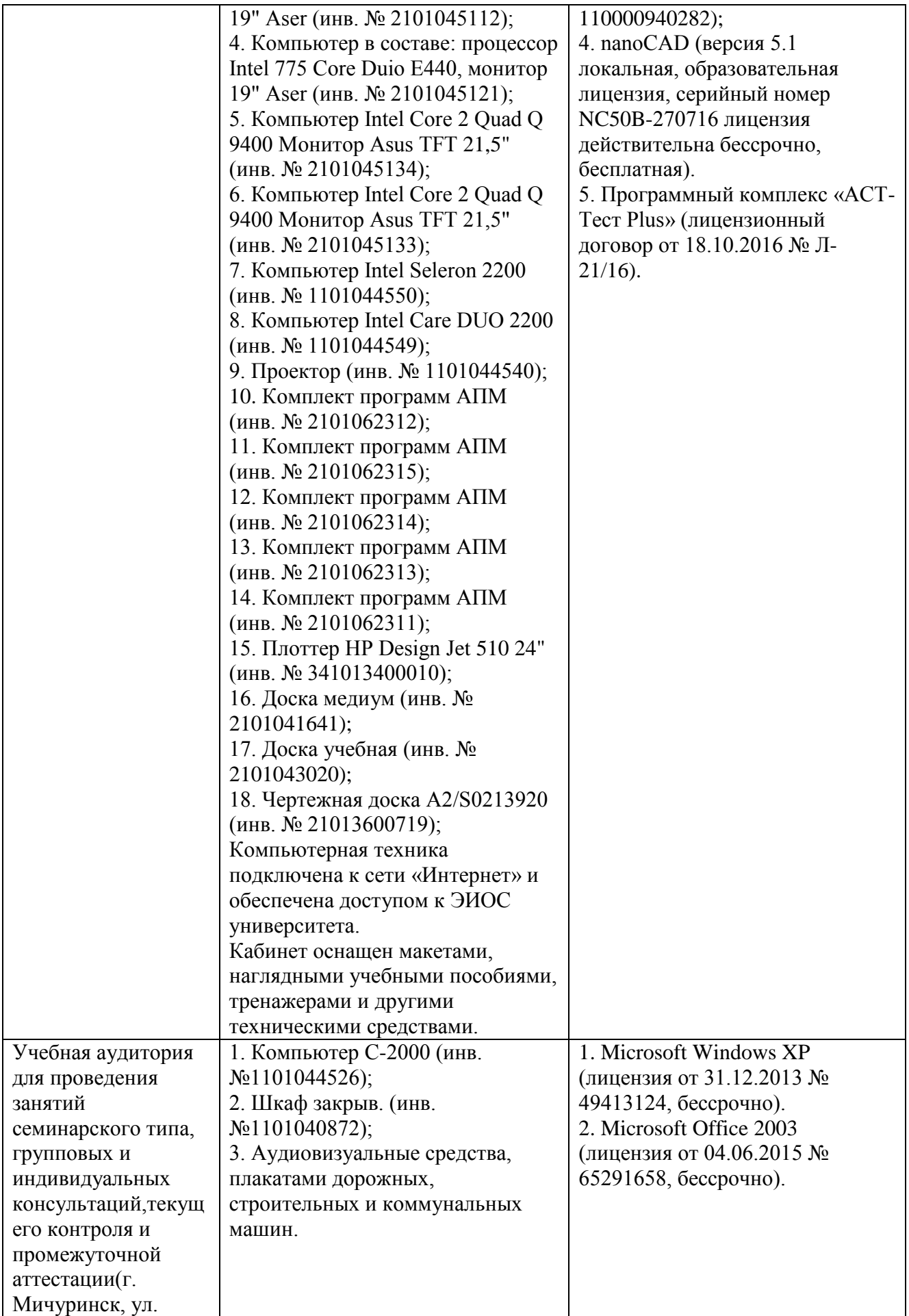

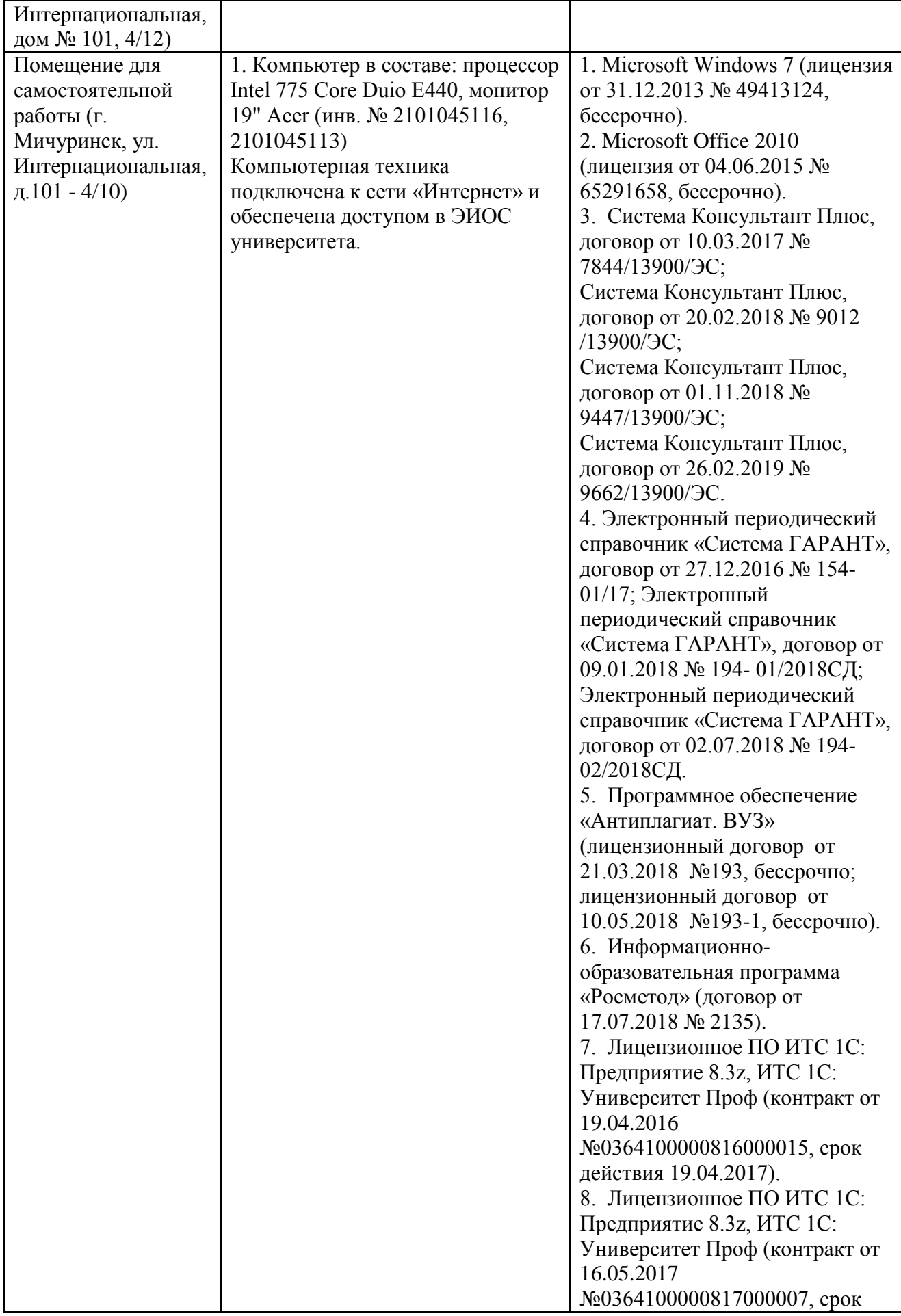

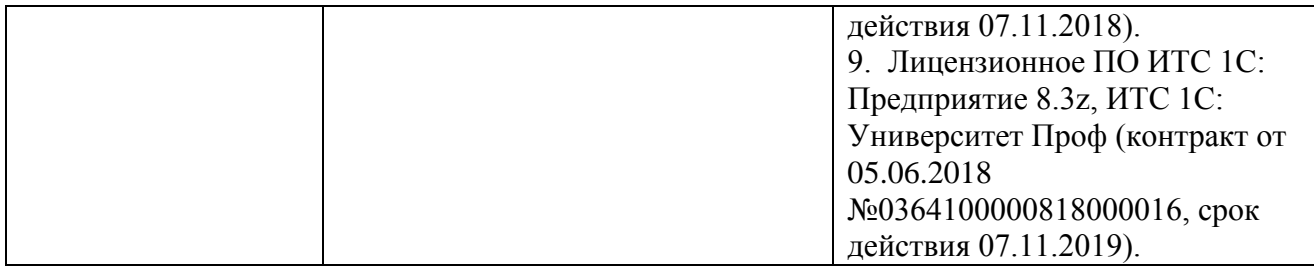

Программа составлена согласно ФГОС ВО по направлению 35.03.05 Садоводство (уровень бакалавриата), утвержденного приказом Министерства образования и науки Российской Федерации № 737 от 01.08.2017.

Автор:

доцент кафедры транспортно-технологических машин и основ конструирования,

к.т.н.  $\bigvee$  /Колдин М.С.

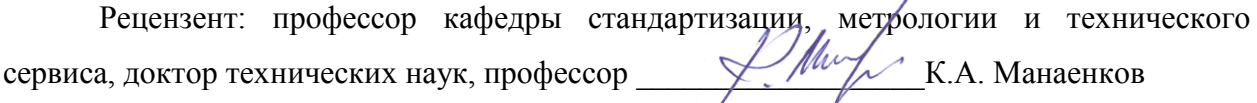

Программа рассмотрена на заседании кафедры транспортно-технологических машин и основ конструирования (протокол № 11 от 17 апреля 2019 г.).

Программа рассмотрена на заседании учебно-методической комиссии Плодоовощного института им. И.В. Мичурина Мичуринского ГАУ (протокол № 9 от 22 апреля 2019 г.).

Программа утверждена решением Учебно-методического совета университета (протокол № 8 от 25 апреля 2019 г.).

#### *Программа переработана и дополнена в соответствии с требованиями ФГОС ВО*

Программа рассмотрена на заседании кафедры транспортно-технологических машин и основ конструирования (протокол №10 от 03 марта 2020 г.)

Программа рассмотрена на заседании учебно-методической комиссии Плодоовощного института им. И.В. Мичурина Мичуринского ГАУ (протокол № 9 от 20 апреля 2020 г.).

Программа утверждена на заседании учебно-методического совета Мичуринского ГАУ (протокол № 8 от 23 апреля 2020 г.).

#### *Программа переработана и дополнена в соответствии с требованиями ФГОС ВО*

Программа рассмотрена на заседании кафедры транспортно-технологических машин и основ конструирования (протокол № 10 от 03 марта 2020 г.)

Программа рассмотрена на заседании учебно-методической комиссии Плодоовощного института им. И.В. Мичурина Мичуринского ГАУ (протокол № 9 от 20

#### апреля 2020 г.).

Программа утверждена на заседании учебно-методического совета Мичуринского ГАУ (протокол № 8 от 23 апреля 2020 г.).

*Программа переработана и дополнена в соответствии с требованиями ФГОС ВО* Программа рассмотрена на заседании кафедры транспортно-технологических машин и основ конструирования (протокол №№ 7 от 16 марта 2021 г.)

Программа рассмотрена на заседании учебно-методической комиссии Плодоовощного института им. И.В. Мичурина Мичуринского ГАУ (протокол № 9 от 5 апреля 2021 г.).

Программа утверждена на заседании учебно-методического совета Мичуринского ГАУ (протокол № 8 от 22 апреля 2021 г.).

#### *Программа переработана и дополнена в соответствии с требованиями ФГОС ВО*

Программа рассмотрена на заседании кафедры транспортно-технологических машин и основ конструирования (протокол № 8 от 10 июня 2021 г.)

Программа рассмотрена на заседании учебно-методической комиссии Плодоовощного института им. И.В. Мичурина Мичуринского ГАУ (протокол № 11 от 21 июня 2021 г.).

Программа утверждена на заседании учебно-методического совета Мичуринского ГАУ (протокол № 10 от 24 июня 2021 г.).

*Программа переработана и дополнена в соответствии с требованиями ФГОС ВО*

Программа рассмотрена на заседании кафедры транспортно-технологических машин и основ конструирования (протокол № 7 от 13 апреля 2022 г.)

Программа рассмотрена на заседании учебно-методической комиссии Плодоовощного института им. И.В. Мичурина Мичуринского ГАУ (протокол № 8 от 18 апреля 2022 г.).

Программа утверждена на заседании учебно-методического совета Мичуринского ГАУ (протокол № 8 от 21 апреля 2022 г.).

#### *Программа переработана и дополнена в соответствии с требованиями ФГОС ВО.*

Программа рассмотрена на заседании кафедры транспортно-технологических машин и основ конструирования (протокол № 11 от 6 июня 2023 г.).

Программа рассмотрена на заседании учебно-методической комиссии института фундаментальных и прикладных агробиотехнологий им. И.В. Мичурина Мичуринского ГАУ (протокол № 11 от 19 июня 2023 г.).

Программа утверждена на заседании учебно-методического совета университета (протокол № 10 от 22 июня 2023 г.).